## どなたも参加できます

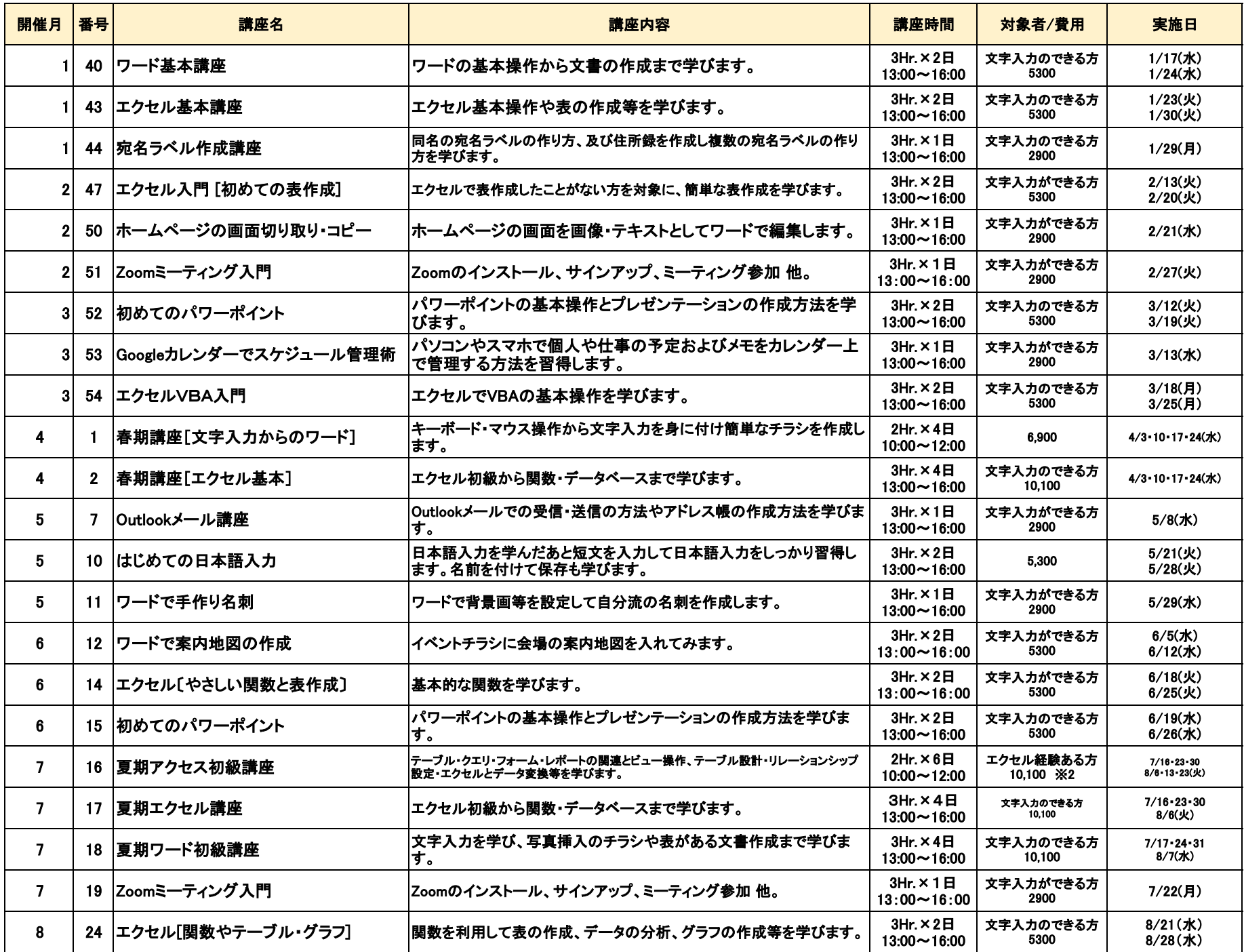

## 対象者:千葉市シルバー人材センター会員

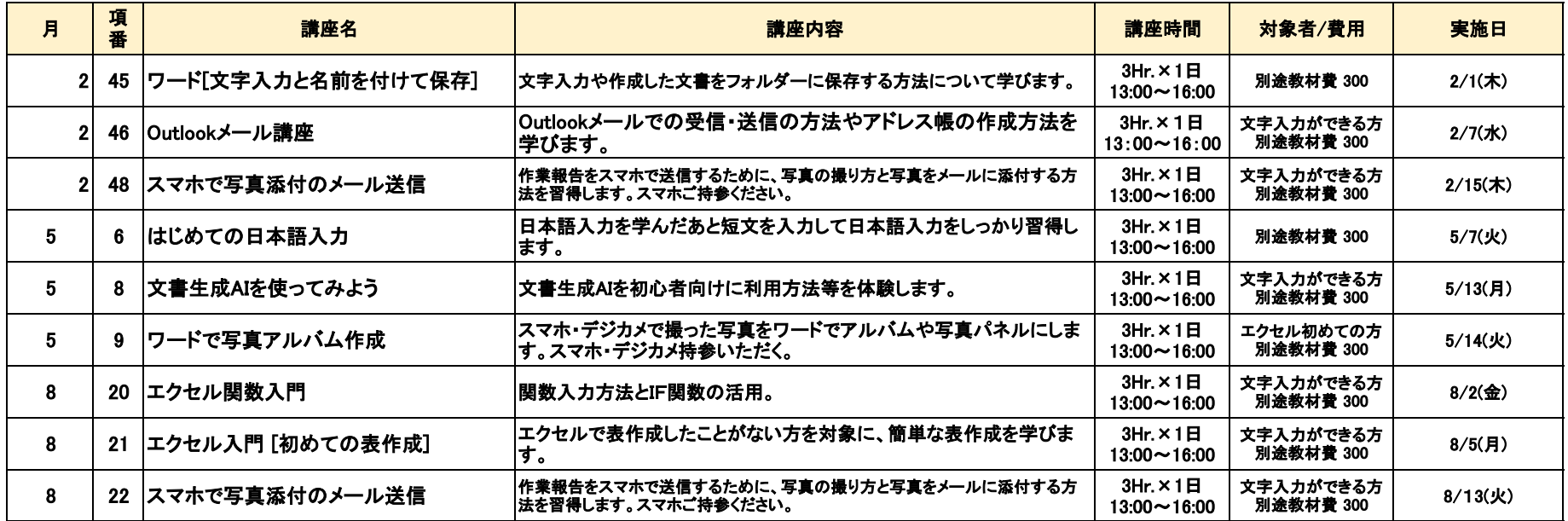

## 対象者:千葉市シルバー人材センター パソコン班会員

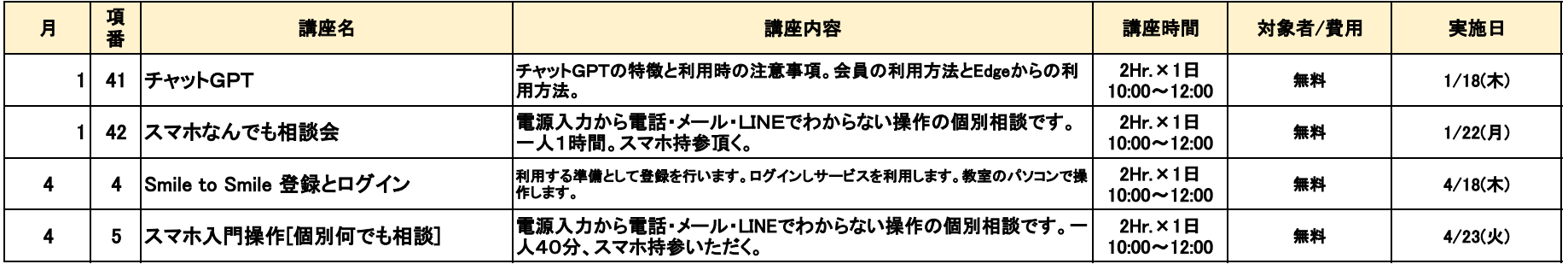